2024/05/27 05:17 1/1 Mail Merge FAQs

## Mail Merge FAQs

- 1. How to do a Mail Merge / Mail Shot
- 2. When I open a document template the toggle fields are showing
- 3. Unsubscribing a contact from Marketing
- 4. I want to do a mail shot to a selection of my clients. How do I go about this?

**Back to Frequently Asked Questions** 

From:

https://iqxusers.co.uk/iqxhelp/ - iqx

Permanent link:

https://iqxusers.co.uk/iqxhelp/doku.php?id=faq12-00

Last update: 2018/12/31 17:55

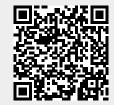